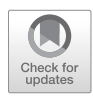

# Chapter 17

# Approaches for the Analysis and Interpretation of Whole Genome Bisulfite Sequencing Data

## **Tim Stuart, Sam Buckberry, and Ryan Lister**

#### **Abstract**

DNA methylation is a covalent modification of DNA that plays important roles in processes such as the regulation of gene expression, transcription factor binding, and suppression of transposable elements. The use of whole genome bisulfite sequencing (WGBS) enables the genome-wide identification and quantification of DNA methylation patterns at single-base resolution and is the gold standard for analysis of DNA methylation. Computational analysis of WGBS data can be particularly challenging, as many computationally intensive steps are required. Here, we outline a step-by-step approach for the analysis and interpretation of WGBS data. First, sequencing reads must be trimmed, quality checked, and aligned to the genome. Second, DNA methylation levels are estimated at each cytosine position using the aligned sequence reads of the bisulfite treated DNA. Third, regions of differential cytosine methylation between samples can be identified. Finally, these data need to be visualized and interpreted in the context of the biological question at hand.

**Key words** DNA methylation, Whole genome bisulfite sequencing, Bioinformatics, Genomics

#### **1 Introduction**

The methylation of cytosine bases in DNA (DNA methylation) is a covalent DNA modification able to be faithfully maintained across genome replication and cell divisions and provides a nongenetic mechanism for the transmission of information over generations. While DNA methylation is a stable epigenetic modification, its deposition throughout the genome can also be dynamic, changing through development and in response to environmental stimuli [[1\]](#page-11-0). For this reason, the analysis of genome-wide patterns of DNA methylation is of great interest for studies aiming to understand the molecular basis underlying developmental pathways and gene regulation.

Measurement of DNA methylation in the genome can be achieved in a number of ways. A global average level of DNA methylation can be estimated through liquid chromatography-mass spectrometry after hydrolysis of the DNA to mononucleotides or

Albert Jeltsch and Marianne G. Rots (eds.), *Epigenome Editing: Methods and Protocols*, Methods in Molecular Biology, vol. 1767, [https://doi.org/10.1007/978-1-4939-7774-1\\_17](https://doi.org/10.1007/978-1-4939-7774-1_17), © Springer Science+Business Media, LLC 2018

mononucleosides, but this provides no contextual information as to where DNA methylation marks are located in the genome [ [2](#page-11-1)]. Antibodies, or other proteins that can bind 5-methylcytosine, have been used successfully to pull down methylated fragments of DNA, which can then be sequenced and mapped back to a reference genome [ [3\]](#page-11-2). However, such methods are unable to identify which cytosines in a pulled-down DNA fragment are methylated and so are unable to capture the DNA sequence context surrounding the methylated base. As the cytosine base context surrounding the methylated site has been shown to be highly important, with different molecular machinery used for the deposition and maintenance of DNA methylation at different cytosine base contexts [[4](#page-11-3)], this inability of pulldown-based methods to detect the DNA meth ylation sequence context is a major limitation.

The treatment of DNA with sodium bisulfite deaminates cytosine bases to uracil, but does not deaminate 5-methylcytosine, pro viding a mechanism for discrimination between the two at single-base resolution [ [5\]](#page-11-4). By following sodium bisulfite treatment with PCR, uracil bases are replaced with thymine by the DNA polymerase. One common method for measuring DNA methyla tion after bisulfite conversion is with microarrays, which involve hybridizing sodium bisulfite-treated DNA fragments to probes to quantify methylation levels at specific loci throughout the genome. While these arrays can cover hundreds of thousands of cytosines, they only capture information on a small percentage of cytosines genome-wide and are typically only available for mouse and human genomes.

A more comprehensive approach is the sequencing of sodium bisulfite-treated and PCR-amplified DNA fragments. Once sequenced, the DNA methylation pattern of the original DNA molecule can be inferred by the presence of thymine base calls at cytosine positions. Whole genome bisulfite sequencing (WGBS) allows the most comprehensive analysis of DNA methylation pat terns genome-wide and is the current gold standard for DNA methylation analysis. For more targeted studies, amplicon-based methods that use PCR to amplify the number of reads from a par ticular region can be used instead.

Since the first use of WGBS for measuring genome-wide pat terns of DNA methylation [ [6,](#page-11-5) [7\]](#page-11-6), many computational tools have been developed facilitating the analysis of WGBS data. Generally, the analysis of WGBS data involves several main steps. First, sequencing reads must be preprocessed. Second, reads are mapped to a reference genome, allowing for differences between the reads and reference sequence due to bisulfite conversion. This can be done by aligning to a three-base genome, where all cytosines are replaced with thymines. Third, DNA methylation levels genomewide must be quantified based on the reads mapped to each cytosine base. Finally, further analysis specific to the biological question

of interest must be performed, typically involving the identification of regions of differential DNA methylation between samples or regions of the genome. These steps are outlined in detail below.

#### **2 Materials**

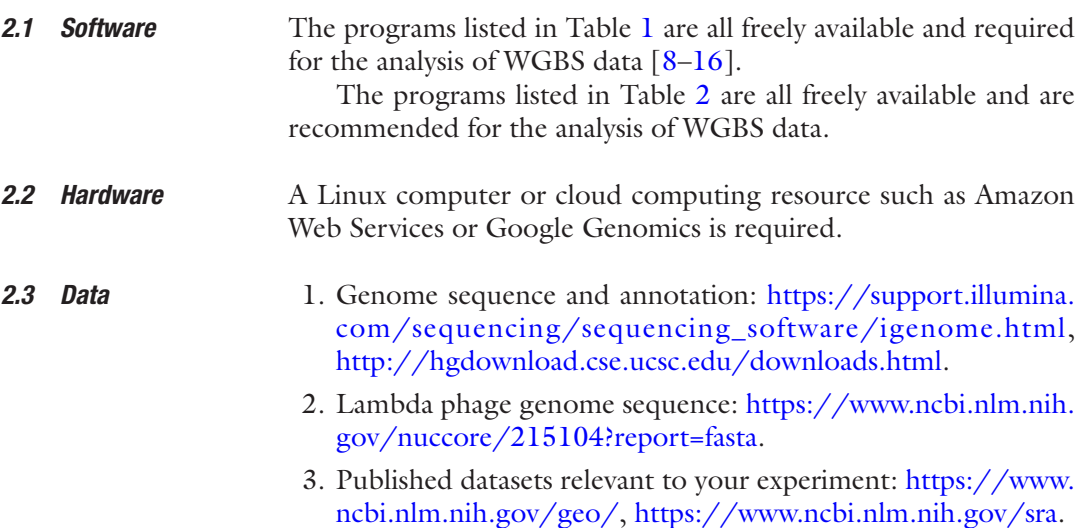

## **3 Methods**

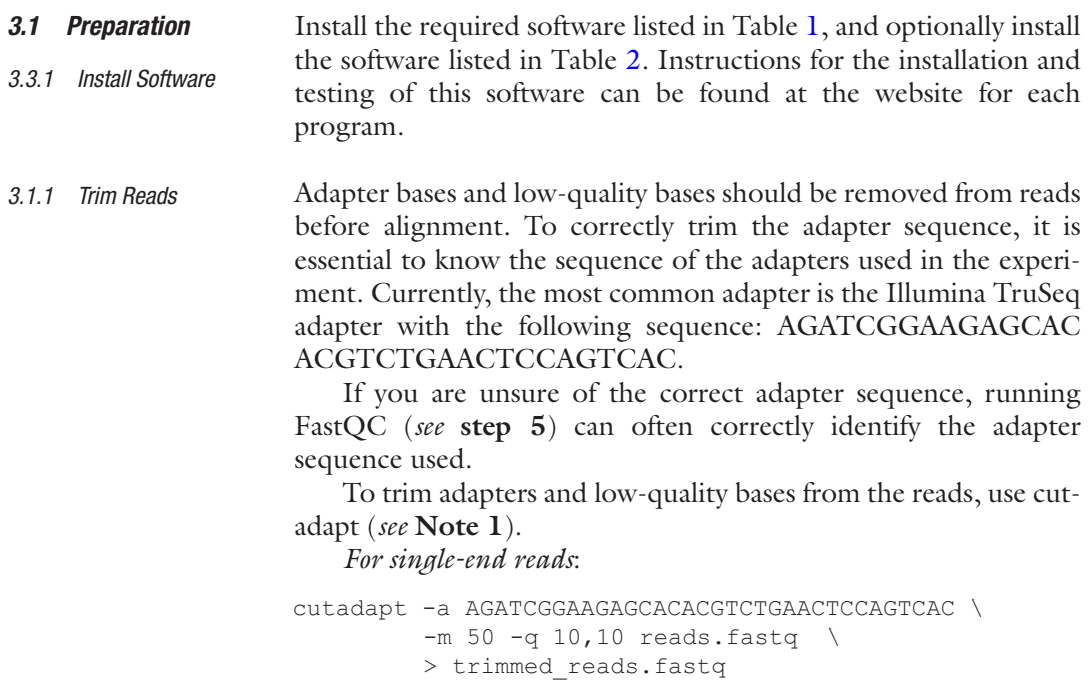

### <span id="page-3-0"></span>**Table 1 Essential software for WGBS data analysis**

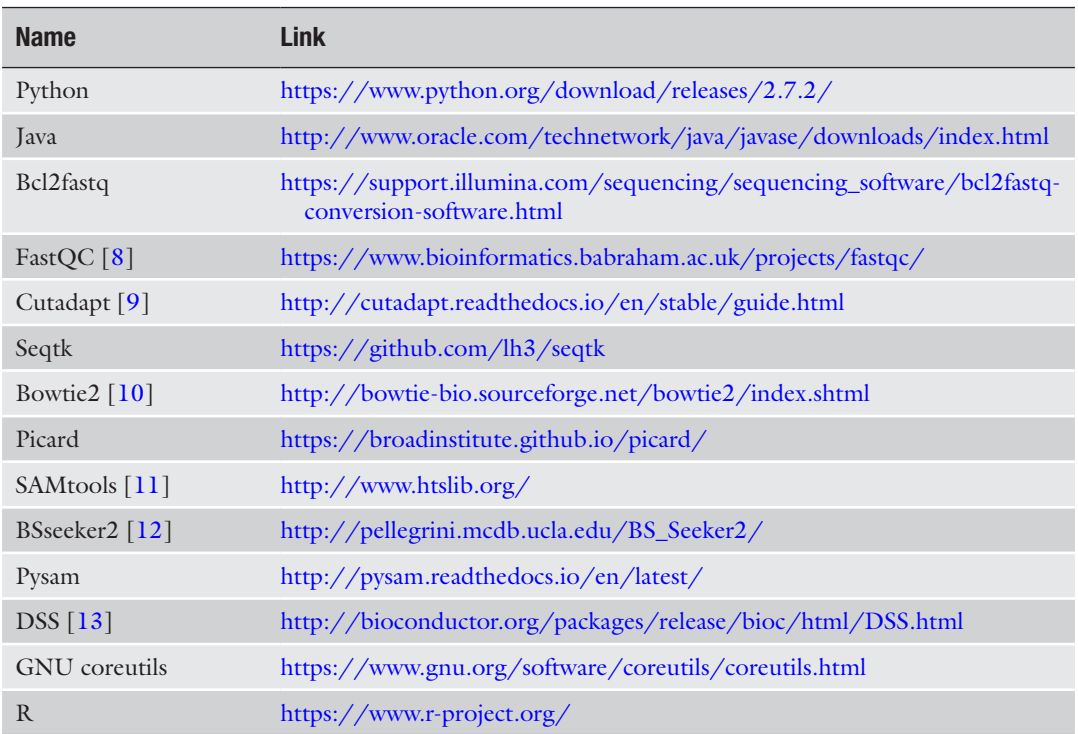

#### <span id="page-3-1"></span>**Table 2 Optional software for WGBS data analysis**

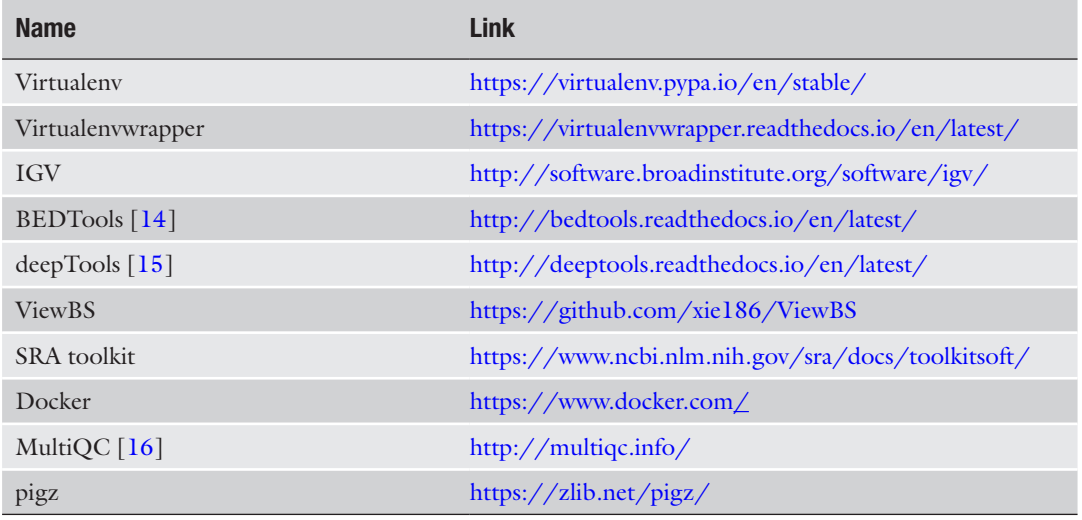

*For paired-end reads*:

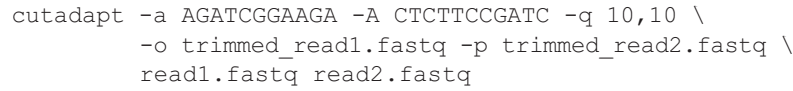

As DNA sequencing data can be very large, FASTQ files should be gzip compressed at this stage to save disk space (*see* **Note 2**). *For single-end reads*: *3.1.2 Compress Reads*

```
gzip trimmed_reads.fastq
```
#### *For paired-end reads*:

gzip trimmed read1.fastq trimmed read2.fastq

To assess the quality of your sequencing reads, run FastQC on each FASTQ file. This will generate a html report that summarizes each quality check performed. *3.1.3 Sequencing Quality* 

*For single-end reads*:

*Control*

```
fastqc trimmed_reads.fastq.gz
```
*For paired-end reads*:

fastqc trimmed\_read1.fastq.gz trimmed\_read2.fastq.ga

Inspect the html report produced by running FastQC. The most important aspects of this report are the base quality scores and overrepresented sequences. Examples of good and bad FastQC reports can be found at the FastQC website: [https://www.bioin](https://www.bioinformatics.babraham.ac.uk/projects/fastqc)[formatics.babraham.ac.uk/projects/fastqc/.](https://www.bioinformatics.babraham.ac.uk/projects/fastqc)

Overrepresented sequences may indicate inadequate read trimming. Poor quality scores indicate a poor sequencing run which may be due to numerous reasons.

Download the required reference genome for the organism used in the experiment (*see* **Note 3**). *3.1.4 Genome Preparation*

> If lambda DNA spike-in was used prior to bisulfite conversion, add the lambda genome as an additional chromosome to the genome by concatenating the FASTA files.

```
cat genome.fa lambda.fa > genome lambda.fa
```
For read alignment, we recommend using BS-Seeker2 [[12\]](#page-11-12). To build the genome index, you simply need to supply the genome FASTA file and the aligner you plan to use. We recommend using Bowtie2 [\[10](#page-11-10)]. *3.1.5 Build the Genome Index*

```
python bs seeker2-build.py -f genome lambda.fa
--aligner=bowtie2
```
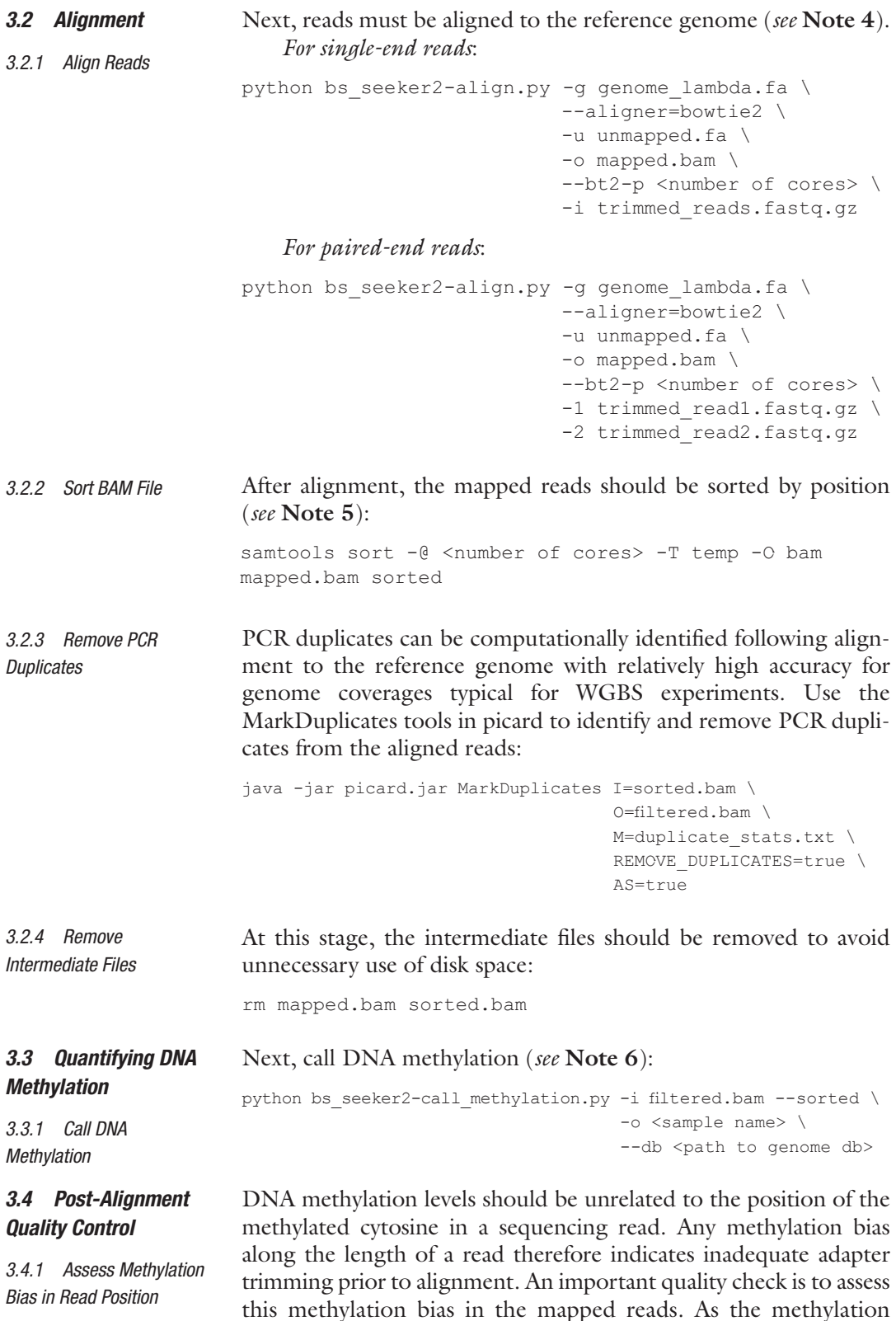

information is stored under the XM read tag by BS-Seeker2, the methylation bias along reads can easily be assessed (*see* **Note 7**).

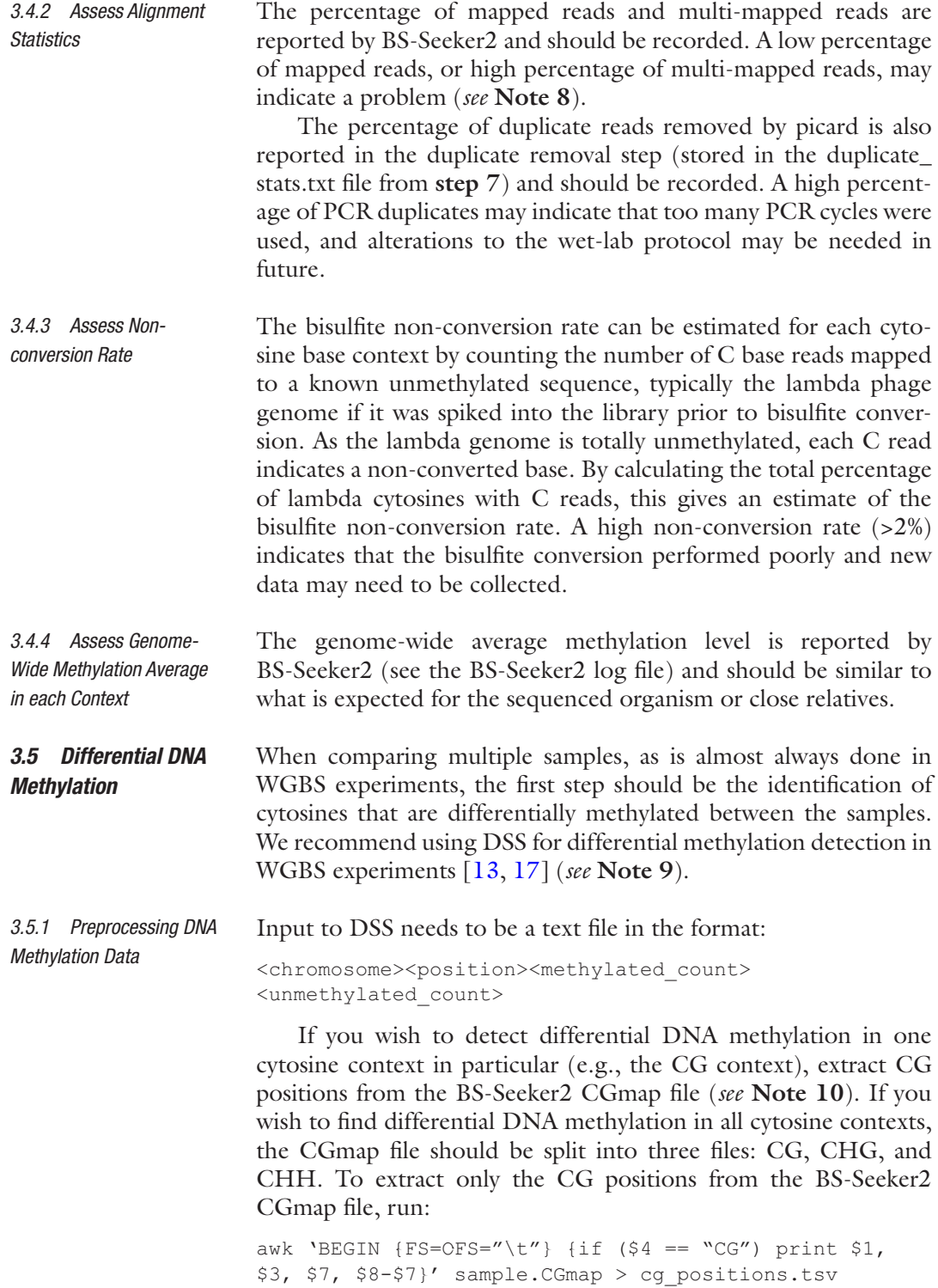

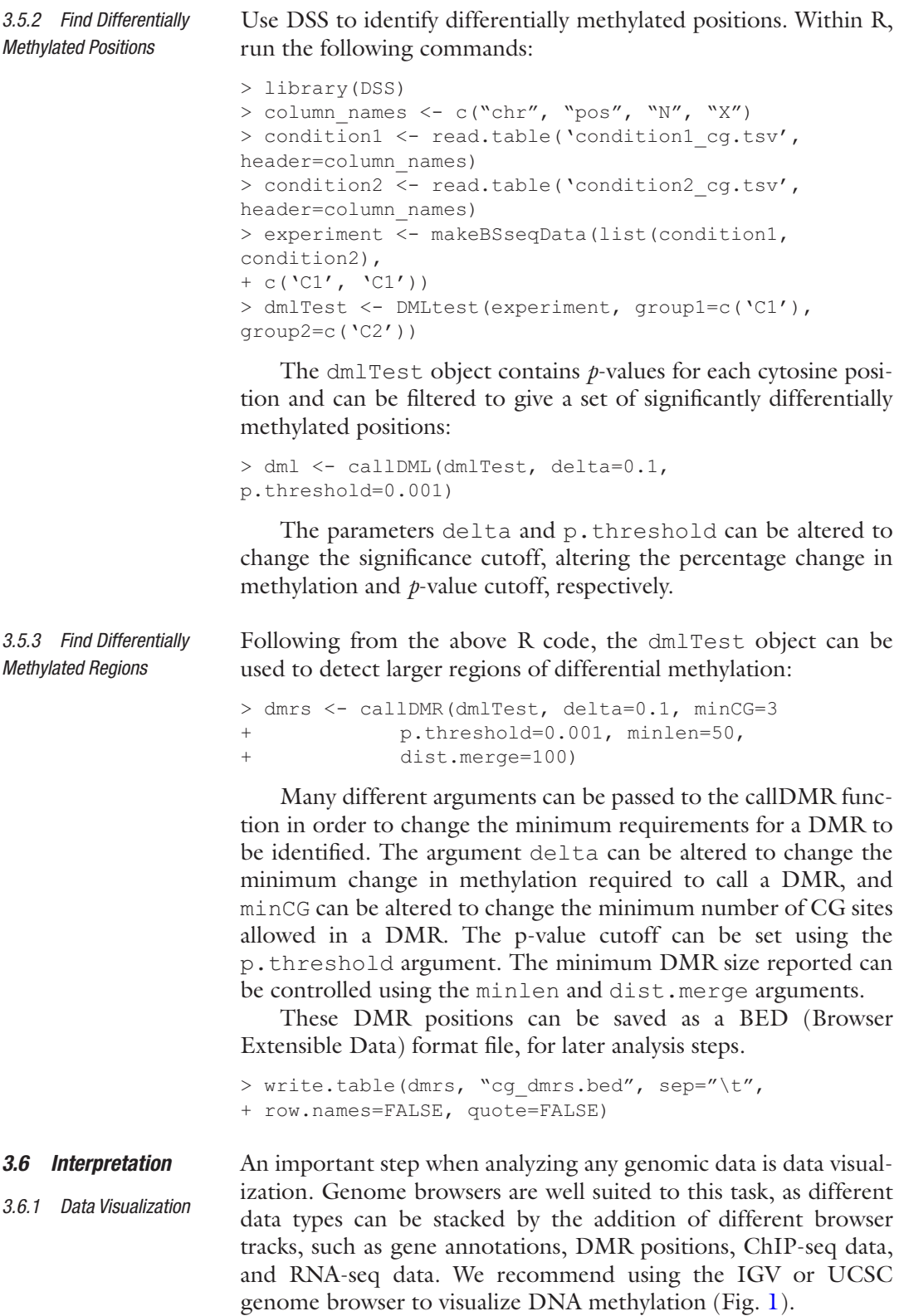

<span id="page-8-0"></span>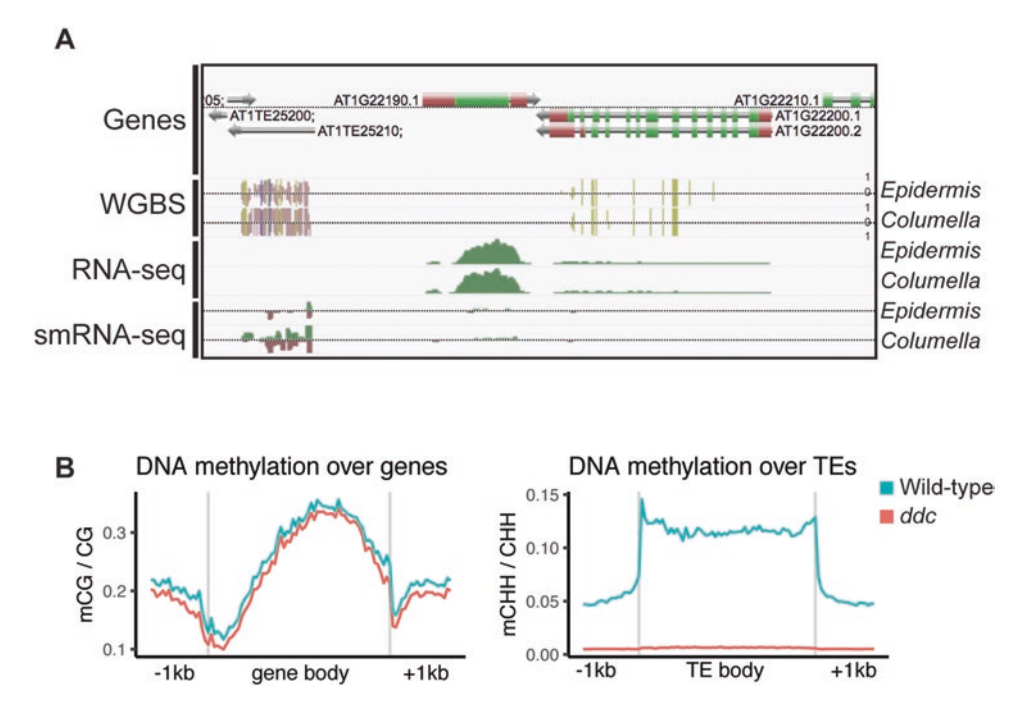

**Fig. 1** Example data visualizations for WGBS data. (**a**) A genome browser view showing WGBS, RNA-seq, and small RNA-seq data for two samples side by side. Data is from [[19](#page-11-17)]. (**b**) DNA methylation meta-plots for genes and TEs, showing a comparison between two samples. Plots were prepared using ViewBS ([https://github.com/](https://github.com/xie186/ViewBS) [xie186/ViewBS\)](https://github.com/xie186/ViewBS) with data from [\[20\]](#page-11-18)

To view WGBS data in IGV, load the wig file produced by BS-Seeker2 using the IGV graphical interface. It is also useful to view the sequencing depth of coverage alongside the measured DNA methylation levels. This is done automatically by IGV when you load the bam file. However, you can also create a separate coverage track as a bigwig file using the bamCoverage command in deepTools [[15\]](#page-11-15):

bamCoverage -b filtered.bam -o coverage.bw

The interpretation of DMRs depends strongly on the biological question at hand, although some general rules can be applied that will be applicable in most cases (*see* **Note 11**). Firstly, the genomic context of the DMR will almost always be of interest. To find which genomic features, such as genes or promoters, are close to identified DMRs, the BEDTools command-line toolset can be used [[14\]](#page-11-14). The GenomicRanges R package provides similar functionality within  $R \mid 18$ . *3.6.2 Interpreting DMRs*

> Beyond the simple intersection of DMRs with annotated genomic features, it is generally helpful to integrate other types of data wherever possible. Of particular value is RNA-seq data, ChIPseq for histone modifications or transcription factors, and

chromatin accessibility data such as ATAC-seq. This can be achieved through additional experiments or by using public datasets made available by previous publications.

#### **4 Notes**

- 1. If your reads come from an Illumina sequencer that used twocolor chemistry (the NextSeq or NovaSeq), you will need to specify a different option for quality trimming. Instead of using -q 10,10, use --nextseq-trim 10,10.
- 2. Pigz (parallel implementation of gzip) can be used in place of the program gzip for the compression of data in all instances. Pigz can be much faster than gzip and is able to use multiple processing cores.
- 3. If the sample sequenced was not the same strain as was used to construct the reference genome, the alignment of sequencing reads will be improved by altering the reference to better match the sample sequenced. If genomic variant data for your sample is available, you should substitute SNP bases into the reference to produce a SNP-corrected FASTA file to use as a reference genome.
- 4. BS-Seeker2 will launch two bowtie2 processes in parallel, so the number of cores specified on the command line is the number of cores made available to each bowtie2 process. For example, if --bt2-p 4 is specified, two bowtie2 processes are launched each using four cores, totaling eight cores being used at the same time.
- 5. Older versions of samtools use slightly different command line options. If you encounter errors, first check that the options specified are appropriate for the version of samtools you are using. The program sambamba can be used as an alternative to samtools and has slightly better performance.
- 6. The genome db file is generated when the genome is indexed by BS-Seeker2 and is usually found at BSseeker2/bs\_ utils/reference genomes/<genome db>.
- 7. A python script to find the methylation bias along reads is available here: [https://github.com/timoast/ngs-tools/blob/](https://github.com/timoast/ngs-tools/blob/master/mBias.py) [master/mBias.py.](https://github.com/timoast/ngs-tools/blob/master/mBias.py)
- 8. The percentage of uniquely mapped reads can vary greatly between experiments but should typically be >50%. Similarly, the percentage of reads with multiple mapping positions (multi-mapped reads) will vary depending on the experiment and the reference genome but should typically be below 20%.

Furthermore, multi-mapping reads are generally not useful for the measurement of DNA methylation, as it cannot be determined which genomic region these reads originated from. For this reason, such reads should be discarded from further analysis. This can have important consequences for the study of DNA methylation in repetitive genomic regions such as transposable elements. The percentage of PCR duplicates should also scale with the number of PCR cycles performed during library preparation, and so investigators should be conscious of keeping the number of PCR cycles to a minimum. Very low mapping efficiency could be indicative of a number of problems with the library or analysis method. Common problems include a high amount of contaminating DNA, leading to reads that are not derived from the reference genome. This can be assessed by mapping a subset of the reads to different genomes to try to determine the origin of the unmapped reads, so that experimental procedures can be altered in the future to avoid similar problems.

- 9. DSS can be run with or without replicates.
- 10. As DNA methylation levels at CG dinucleotides are highly correlated between strands, it can be beneficial to aggregate the data for CG position for both strands. This has two benefits: First, it increases the coverage at each position for the DMR calling, and, second, it reduces the number of bases for DMR calling by half which reduces file size and speeds up the analysis. The data for each strand can be aggregated by running the R script available here: [https://gist.github.com/SamBuckber](https://gist.github.com/SamBuckberry/1fb57d8e6f9927a086516cb536c172f2) [ry/1fb57d8e6f9927a086516cb536c172f2.](https://gist.github.com/SamBuckberry/1fb57d8e6f9927a086516cb536c172f2)
- 11. Genomic experiments are often discovery-based, meaning that investigators often do not set out with a defined hypothesis to test. This can lead to the problem of forking paths in a data analysis, as comparisons can be made in many different ways, with the explored paths that yield uninteresting results ultimately unreported. Unfortunately, this approach effectively leads to a problem of multiple hypothesis testing and can result in a higher false-discovery rate than should be expected of these types of experiments. There is a simple solution to this, which is to divide the initial data into subsets at an early stage of the analysis. For WGBS data, this could be done with a set of DMRs, withholding say 30% of the DMRs and leaving them untouched. You can then safely explore as many paths as you wish. When you are at the stage of writing up your results, add in the retained DMRs and see what effect it has on your original conclusion. If the effect goes away, it was likely a false positive.

#### **References**

- <span id="page-11-0"></span>1. Smith ZD, Meissner A (2013) DNA methylation: roles in mammalian development. Nat Rev Genet 14:204–220. [https://doi.](https://doi.org/10.1038/nrg3354) [org/10.1038/nrg3354](https://doi.org/10.1038/nrg3354)
- <span id="page-11-1"></span>2. Friso S, Choi S-W, Dolnikowski GG, Selhub J (2002) A method to assess genomic DNA methylation using high-performance liquid chromatography/electrospray ionization mass spectrometry. Anal Chem 74:4526–4531
- <span id="page-11-2"></span>3. Weber M, Davies JJ, Wittig D et al (2005) Chromosome-wide and promoter-specific analyses identify sites of differential DNA methylation in normal and transformed human cells. Nat Genet 37:853–862. [https://doi.](https://doi.org/10.1038/ng1598) [org/10.1038/ng1598](https://doi.org/10.1038/ng1598)
- <span id="page-11-3"></span>4. Matzke MA, Mosher RA (2014) RNAdirected DNA methylation: an epigenetic pathway of increasing complexity. Nat Rev Genet 15:394–408. [https://doi.org/10.](https://doi.org/10.1038/nrg3683) [1038/nrg3683](https://doi.org/10.1038/nrg3683)
- <span id="page-11-4"></span>5. Frommer M, McDonald LE, Millar DS et al (1992) A genomic sequencing protocol that yields a positive display of 5-methylcytosine residues in individual DNA strands. Proc Natl Acad Sci U S A 89:1827–1831. [https://doi.](https://doi.org/10.1073/pnas.89.5.1827) [org/10.1073/pnas.89.5.1827](https://doi.org/10.1073/pnas.89.5.1827)
- <span id="page-11-5"></span>6. Lister R, O'Malley RC, Tonti-Filippini J et al (2008) Highly integrated single-base resolution maps of the epigenome in Arabidopsis. Cell 133:523–536. [https://doi.org/10.1016/](https://doi.org/10.1016/j.cell.2008.03.029) [j.cell.2008.03.029](https://doi.org/10.1016/j.cell.2008.03.029)
- <span id="page-11-6"></span>7. Cokus SJ, Feng S, Zhang X et al (2008) Shotgun bisulphite sequencing of the Arabidopsis genome reveals DNA methylation patterning. Nature 452:215–219. [https://doi.](https://doi.org/10.1038/nature06745) [org/10.1038/nature06745](https://doi.org/10.1038/nature06745)
- <span id="page-11-7"></span>8. Andrews S FastQC A Quality control tool for high throughput sequence data. In: [bioinfor](http://bioinformatics.babraham.ac.uk)[matics.babraham.ac.uk](http://bioinformatics.babraham.ac.uk). http:// www.[bioinformatics.babraham.ac.uk](http://bioinformatics.babraham.ac.uk)/projects/fastqc/. Accessed 18 Apr 2017
- <span id="page-11-9"></span>9. Martin M (2011) Cutadapt removes adapter sequences from high-throughput sequencing reads. EMBnetjournal 17:10–12. [https://doi.](https://doi.org/10.14806/ej.17.1.200) [org/10.14806/ej.17.1.200](https://doi.org/10.14806/ej.17.1.200)
- <span id="page-11-10"></span>10. Langmead B, Salzberg SL (2012) Fast gappedread alignment with Bowtie 2. Nat Methods<br>9:357-359. https://doi.org/10.1038/ 9:357–359. [https://doi.org/10.1038/](https://doi.org/10.1038/nmeth.1923) [nmeth.1923](https://doi.org/10.1038/nmeth.1923)
- <span id="page-11-11"></span>11. Li H, Handsaker B, Wysoker A et al (2009) The sequence alignment/map format and SAMtools. Bioinformatics 25:2078–2079. [https://doi.](https://doi.org/10.1093/bioinformatics/btp352) [org/10.1093/bioinformatics/btp352](https://doi.org/10.1093/bioinformatics/btp352)
- <span id="page-11-12"></span>12. Guo W, Fiziev P, Yan W et al (2013) BS-Seeker2: a versatile aligning pipeline for bisulfite sequencing data. BMC Genomics 14:774. [https://doi.org/10.1186/1471-](https://doi.org/10.1186/1471-2164-14-774) [2164-14-774](https://doi.org/10.1186/1471-2164-14-774)
- <span id="page-11-13"></span>13. Feng H, Conneely KN, Wu H (2014) A Bayesian hierarchical model to detect differentially methylated loci from single nucleotide resolution sequencing data. Nucleic Acids Res 42:e69. <https://doi.org/10.1093/nar/gku154>
- <span id="page-11-14"></span>14. Quinlan AR, Hall IM (2010) BEDTools: a flexible suite of utilities for comparing genomic features. Bioinformatics 26:841-842. [https://](https://doi.org/10.1093/bioinformatics/btq033) [doi.org/10.1093/bioinformatics/btq033](https://doi.org/10.1093/bioinformatics/btq033)
- <span id="page-11-15"></span>15. Ramirez F, Dundar F, Diehl S et al (2014) deepTools: a flexible platform for exploring deep-sequencing data. Nucleic Acids Res 42:W187–W191. [https://doi.org/10.1093/](https://doi.org/10.1093/nar/gku365) [nar/gku365](https://doi.org/10.1093/nar/gku365)
- <span id="page-11-8"></span>16. Ewels P, Magnusson M, Lundin S, Käller M (2016) MultiQC: summarize analysis results for multiple tools and samples in a single report. Bioinformatics 32:3047–3048. [https://doi.org/10.1093/bioinformatics/](https://doi.org/10.1093/bioinformatics/btw354) [btw354](https://doi.org/10.1093/bioinformatics/btw354)
- <span id="page-11-16"></span>17. Wu H, Xu T, Feng H et al (2015) Detection of differentially methylated regions from wholegenome bisulfite sequencing data without replicates. Nucleic Acids Res 43(21):e141. <https://doi.org/10.1093/nar/gkv715>
- <span id="page-11-19"></span>18. Lawrence M, Huber W, Pagès H et al (2013) Software for computing and annotating genomic ranges. PLoS Comput Biol 9:e1003118. [https://doi.org/10.1371/jour](https://doi.org/10.1371/journal.pcbi.1003118)[nal.pcbi.1003118](https://doi.org/10.1371/journal.pcbi.1003118)
- <span id="page-11-17"></span>19. Kawakatsu T, Stuart T, Valdes M et al (2016) Unique cell-type-specific patterns of DNA methylation in the root meristem. Nat Plants 2(5):16058. [https://doi.org/10.1038/](https://doi.org/10.1038/nplants.2016.58) [nplants.2016.58](https://doi.org/10.1038/nplants.2016.58)
- <span id="page-11-18"></span>20. Stroud H, Greenberg MVC, Feng S et al (2013) Comprehensive analysis of silencing mutants reveals complex regulation of the Arabidopsis methylome. Cell 152:352–364. <https://doi.org/10.1016/j.cell.2012.10.054>